### Les Événement de l`Année en Économie Médicale 2016

Séminaire JGEM SFES: Méthodes pratiques de modélisation

**Paris 21.01.2016**

# **TECHNIQUES D'AJUSTEMENT PARAMÉTRIQUES DES COURBES DE SURVIE PUBLIÉES**

**Anastasiia Kabeshova REES France akabeshova.reesfrance@wanadoo.fr**

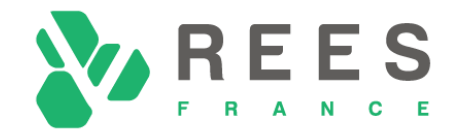

Réseau d'Evaluation en Economie de la Santé

### **SOMMAIRE**:

- **1. Introduction**
- **2. Principes des modèles de durée**
- **3. Reconstruction des données individuelles basée sur des courbes de KM**
- **4. Ajustement paramétrique**
- **5. Modèle de survie partitionnée**
- **6. Présentation des résultats : Vieux standards et nouvelles métriques**

2

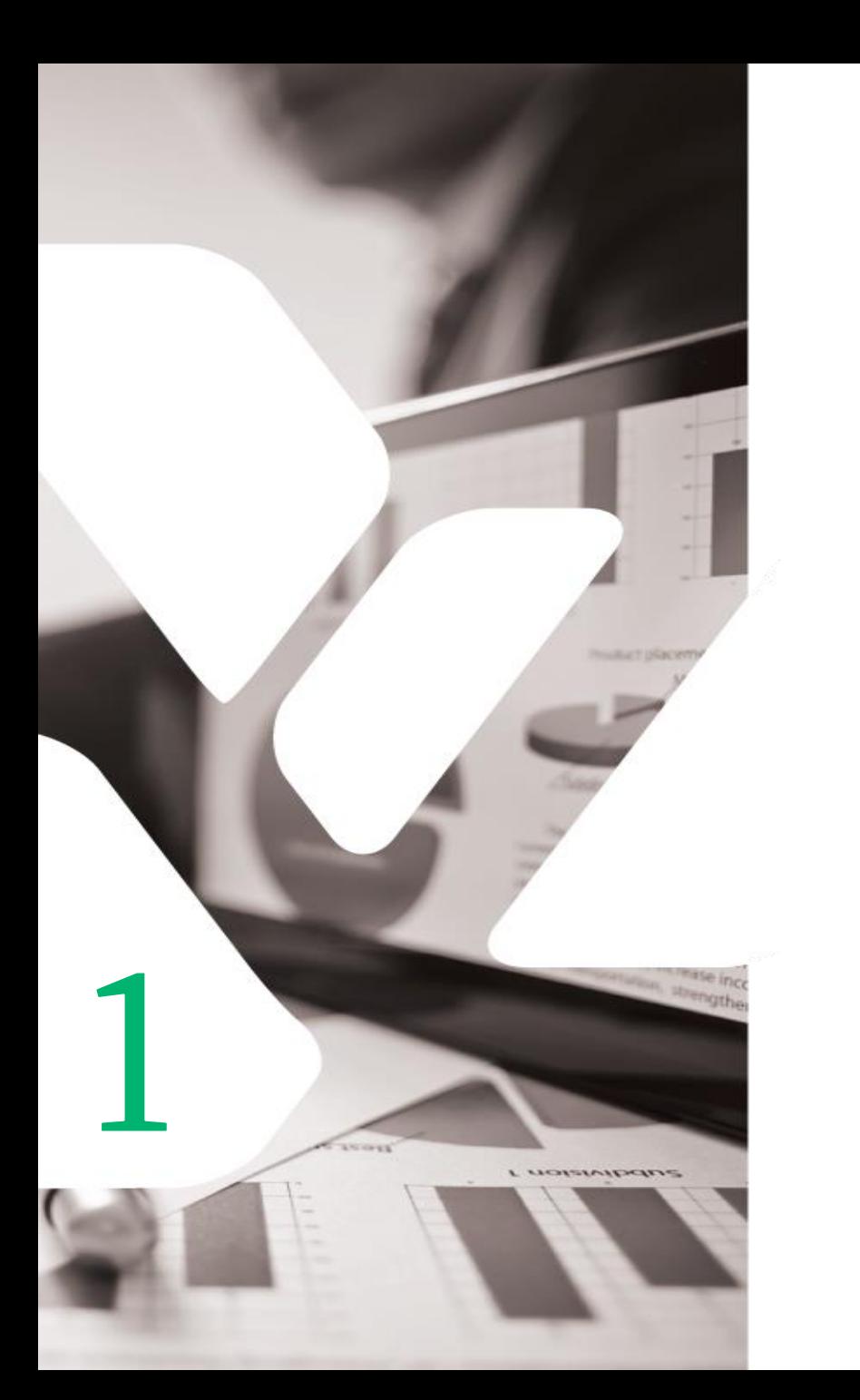

### **INTRODUCTION**

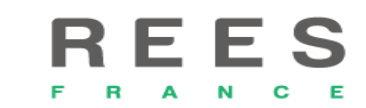

## CONTEXTE

- En pratique pour **communiquer les résultats** des Essais Randomisés Contrôlés (ERC) il faut présenter:
	- Pour les variables continues les **moyennes et les écarts types sur chacun des bras**;
	- Pour les variables binaires les **effectifs et les proportions**.
- En raison de la censure, la variable du temps jusqu'à l'événement ne permet pas d'utiliser les procédures statistiques standards pour analyser les résultats. La durée moyenne de survie est une estimation biaisée de la survie attendue en présence d'observations censurées.

### **CONSORT** guidelines:

- la quantité d'effet doit être mesurée par le rapport des risques instantanées (hazard ratio) ou
- la différence des médianes de survie globale.

Le manuel Cochrane conseille également que la quantité d'effet pour les variables de durée soient exprimés en rapport de risques instantanés. Cela limite sévèrement la manière dont les ERC avec les données de survie peuvent être faire l'objet d'une analyse secondaires des données, que ce soit dans le cadre d'une analyse coûtefficacité (ACE) ou dans celui une analyse de l'efficacité comparative des traitements.

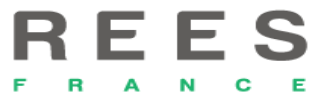

4

# CONTEXTE (2)

Les décisions de remboursement sont prises à partir des estimations du rapport coût-efficacité des  $\bullet$ technologies alternatives

5

- avec des coûts et des résultats de santé projetés **sur la durée de vie** des patients.
- La plupart des analyses coût-efficacité (ACE) utilisent des modèles de décision avec les données  $\bullet$ provenant d'ERC
	- qui ne suivent pas tous les patients jusqu'à la mort.
- En présence de ces données censurées, les analyses de l'efficacité clinique ont tendance à utiliser les  $\boldsymbol{\Phi}$ modèles de régression des risques proportionnels de Cox. Cette approche est insuffisante pour l'ACE
	- qui doit prédire la survie attendue au fil du temps;
	- un processus qui nécessite souvent l'extrapolation au-delà des données de suivi d'ERC.
- Une approche standard consiste à appliquer les **fonctions de survie paramétriques** sur les données  $\bullet$ individuelles des patients de ERC
	- pour prédire la survie par le bras de traitement sur la durée de vie.

Revues récents des évaluations de la technologie de NICE ont montré que les études qui utilisent les approches d'extrapolation sont inadéquates ou mal décrites.

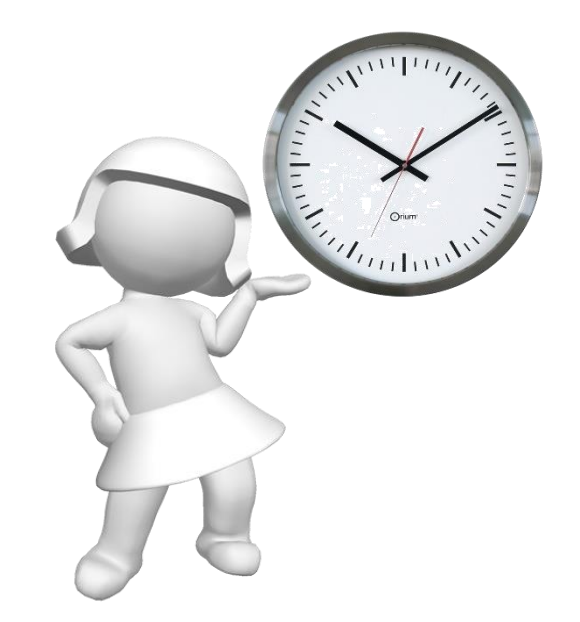

# **PRINCIPES DES MODÈLES DE DURÉE**

2

**Littleren** 

**LUOGHAIDONS** 

*Well when events change, I change my mind. What do you do?* (Paul Samuelson)

# MÉTHODE D'ESTIMATION DE KAPLAN-MEIER

- La méthode de Kaplan-Meier (KM) est utilisé pour estimer à partir des données individuelles patients (DIP) documenté dans un ERC **la proportion des patients initialement inclus (***S***) qui survivent à un instant donné** (t) conditionnellement au fait qu'ils ont survécu juste avant cet instant.
- La méthode résume les DIP sous la forme d'une série d'intervalles de temps débutant à l'instant où un évènement se produisent:  $[0,t_1)$ ,  $[t_1,t_2)$ , ... ,  $[t_r,\infty]$
- Pour chaque intervalle de temps  $m = 1, 2, ..., r$ :
	- $n_m$  -le nombre de patients à risque juste avant le début de l'intervalle
	- $\cdot$   $d_m$  le nombre d'événements survenant au début de l'intervalle;
	- $\cdot$   $c_m$  le nombre d'individus censurés au cours de l'intervalle;
	- $n_{m+1}$  le nombre de survivants exposés au risque de décéder juste avant l'instant m+1

$$
n_{m+1}=n_m-d_m-c_m
$$

$$
S^{KM}(t_m) = \prod_{j=1}^m \frac{n_j - d_j}{n_j} = S^{KM}(t_{m-1}) * \frac{n_m - d_m}{n_m}
$$

# EXTRAPOLATION SURVIE VIE ENTIÈRE ET CALCUL DES DIFFÉRENCES

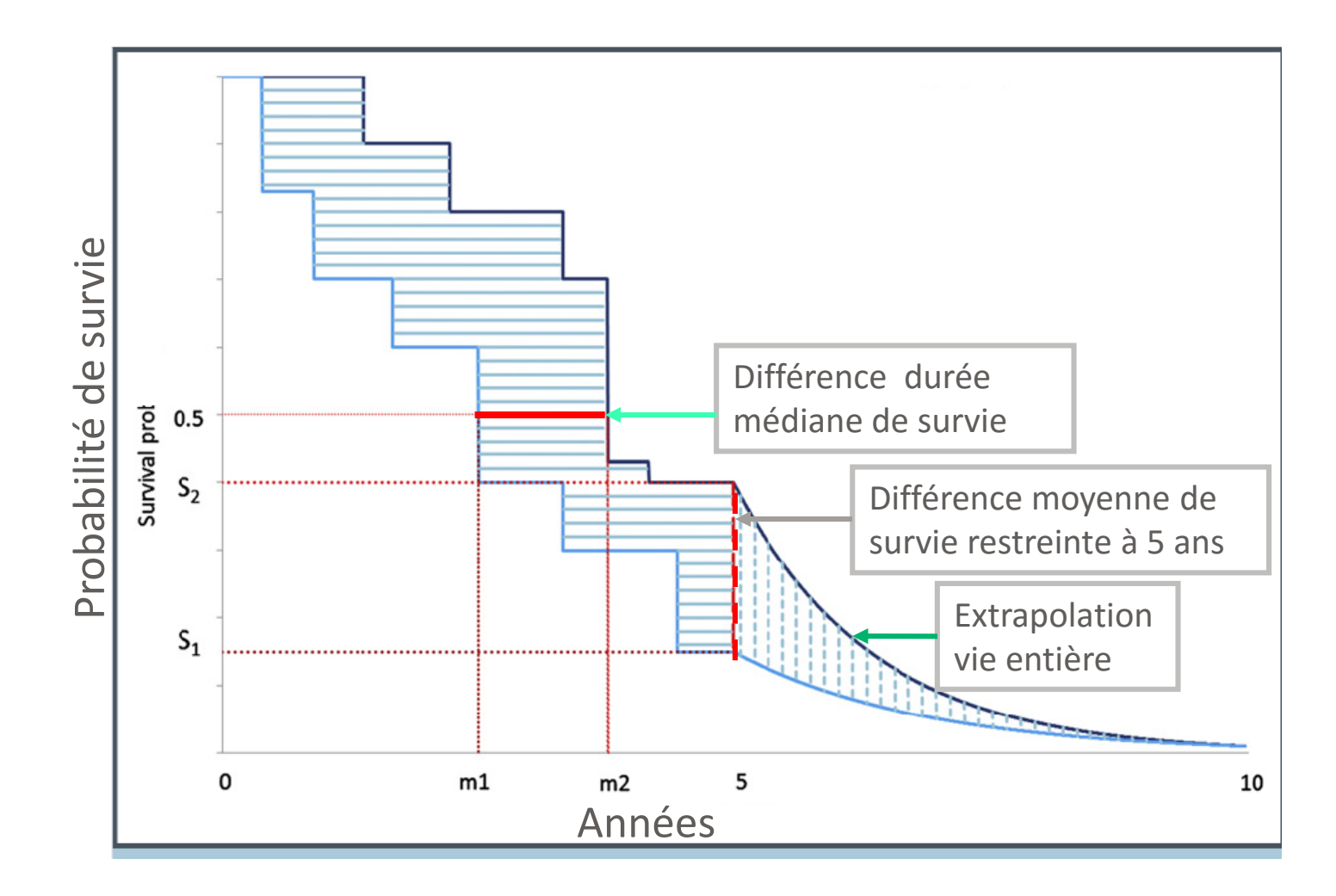

# **RECONSTRUCTION DES DONNÉES INDIVIDUELLES BASÉE SUR DES COURBES DE KM**

3

L UOISIAIDONS

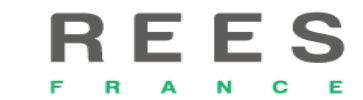

# ETAPES DE LA RECONSTRUCTION DES DONNÉES INDIVIDUELLES

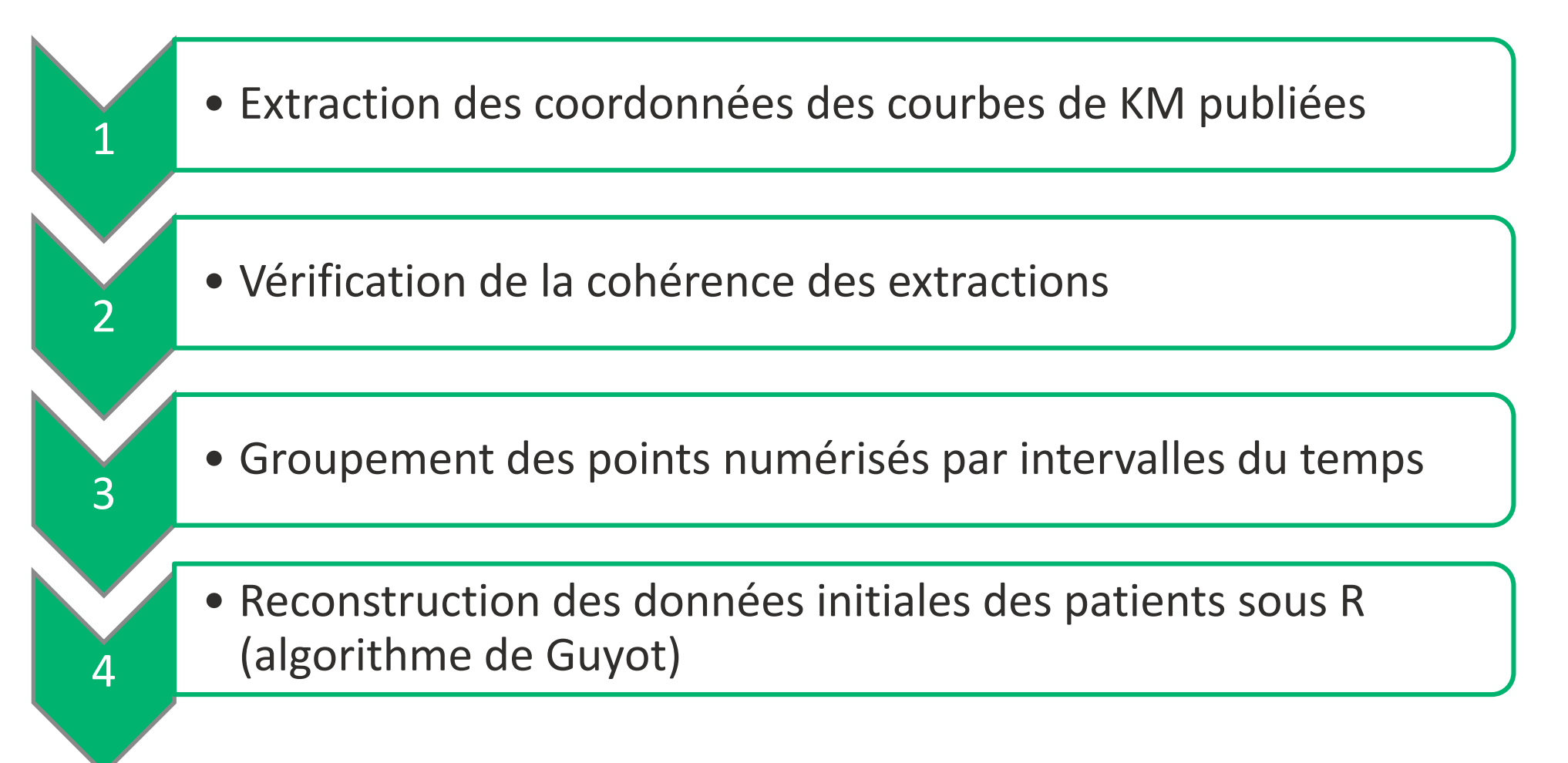

### COURBE DE KAPLAN MEIER : Survie Sans Progression 11 and 12 and 12 and 12 and 12 and 12 and 12 and 12 and 12 and 12 and 12 and 12 and 12

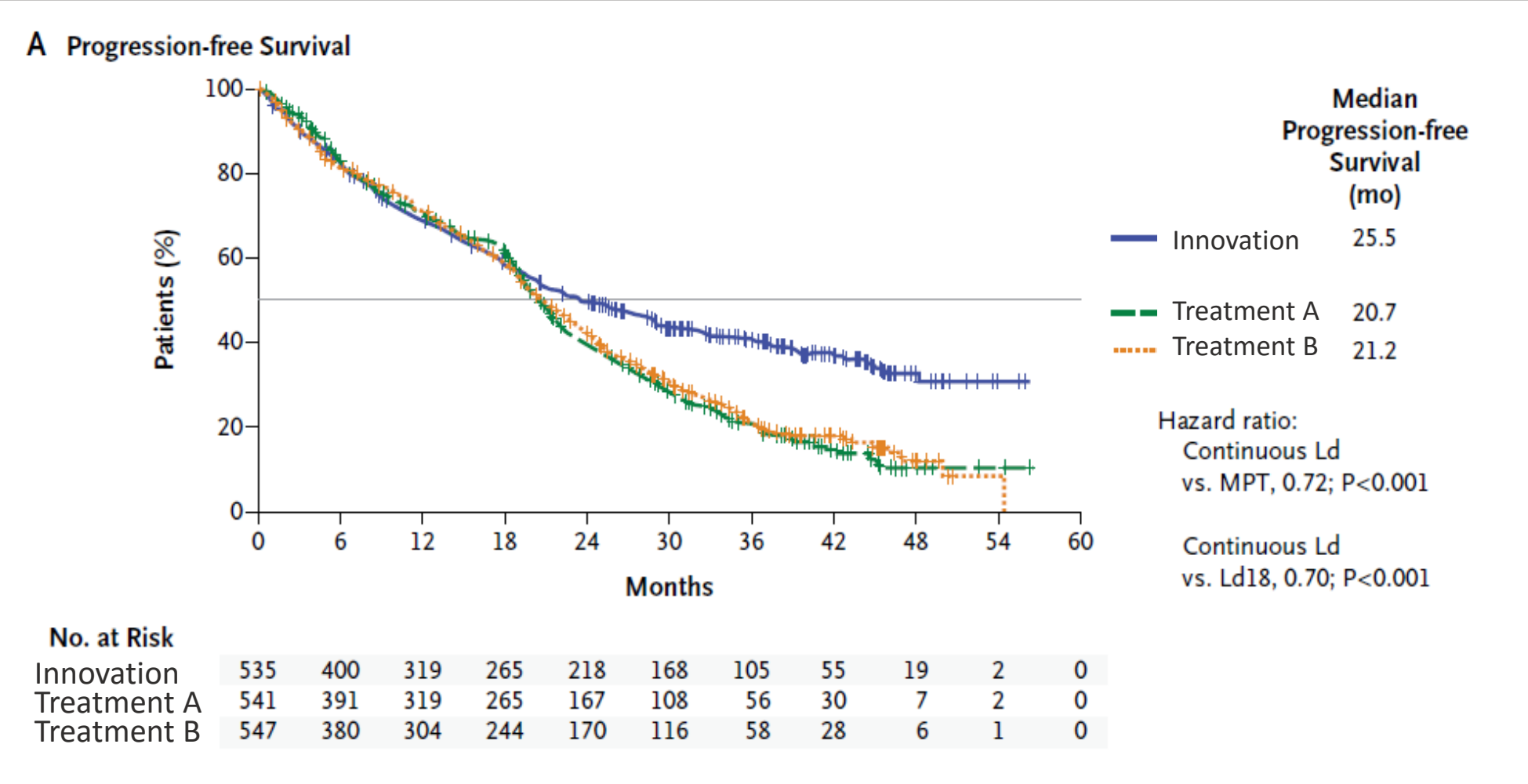

# LOGICIELS DE NUMÉRISATION DES COURBES DE SURVIE PRODUCTION AND LATER CONTROL CONTROL DE SURVIE PRODUCTION DE LA CONTROL DE LA CONTROVISION DE LA CON

- Tous les logiciels suivent un processus similaire pour convertir histogrammes, diagrammes de dispersion, et tracés linéaires en séries de chiffres
- 1. Accéder au graphique
- 2. Régler l'échelle
- 3. Numériser les points de données
- 4. Exporter les données

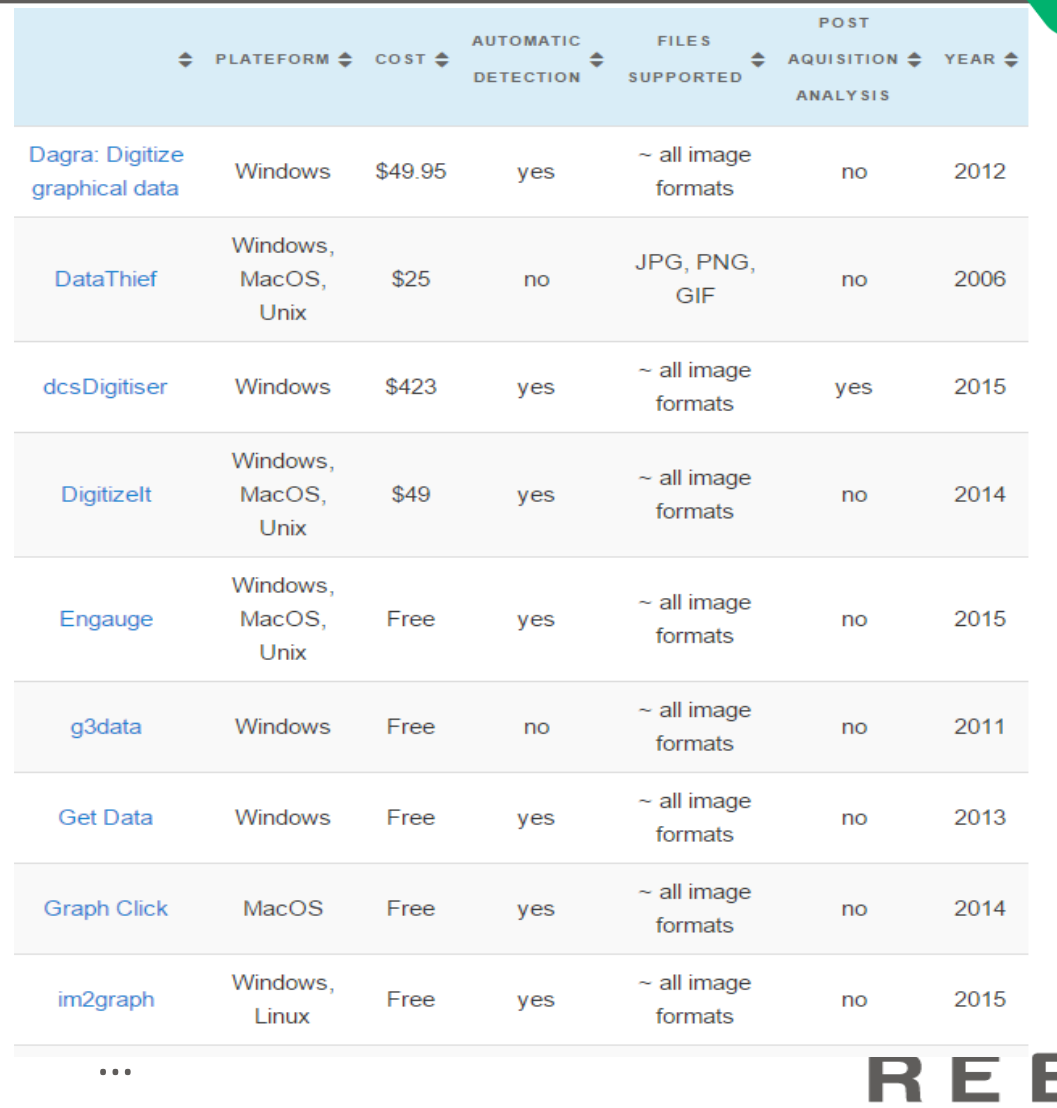

*\* http://connectedresearchers.com/graph-digitizer-comparison-16-ways-to-digitize-your-data/*

# 1. NUMÉRISATION DE LA COURBE DE SURVIE AVEC DIGITIZEIT AND AVEC DIGITIZEIT

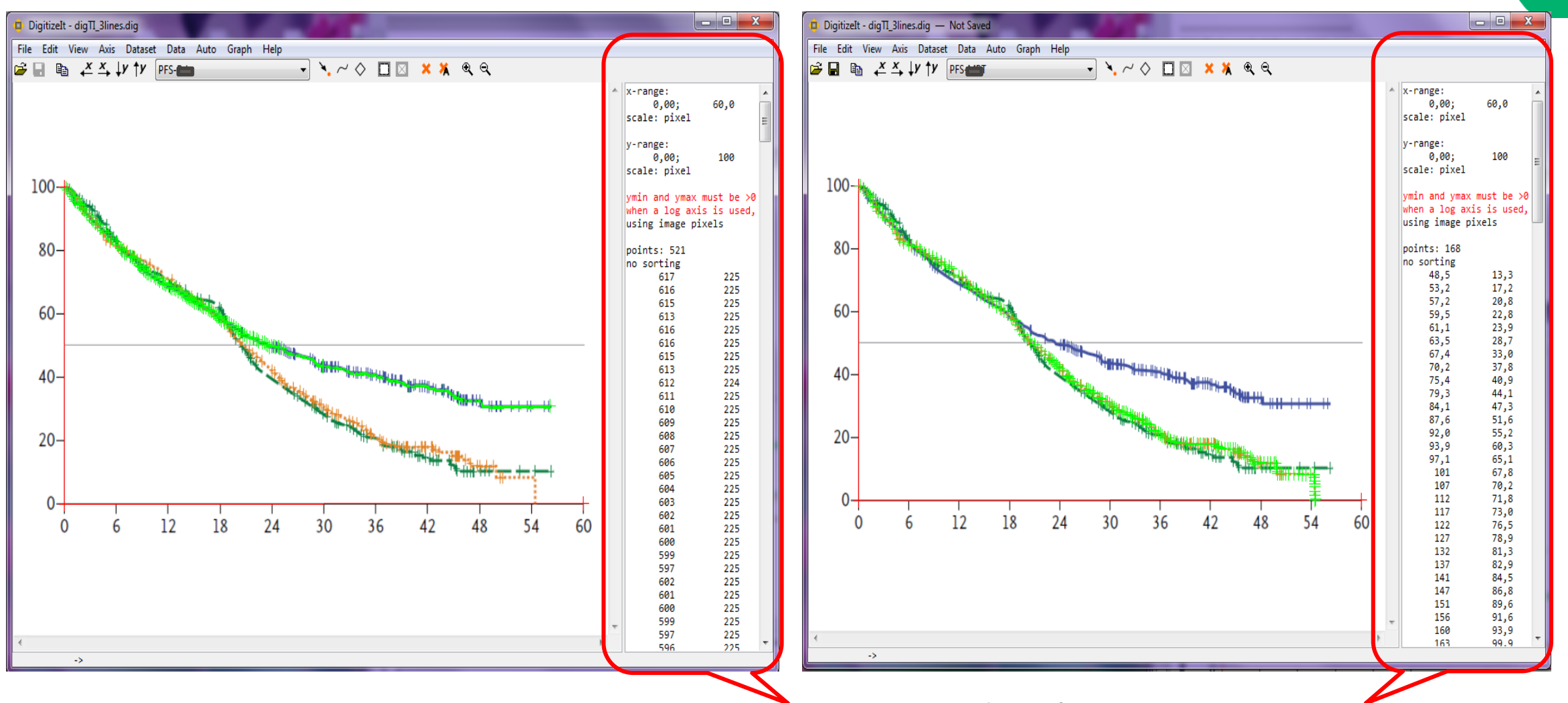

coordonnées extraites

# 2. VÉRIFICATION DE LA COHÉRENCE DES COORDONNÉES EXTRAITES

- 
- Les données individuelles (DIP) colligées sont extrapolées sous Excel.
- Il est important de vérifier que la survie diminue avec le temps pour éviter que des messages d'erreurs apparaissent à l'étape suivante de l'algorithme qui traite les données extraites.
- 

Il est également important d'exprimer les données de survie en termes de proportions de patients et non pas sous forme de pourcentages.

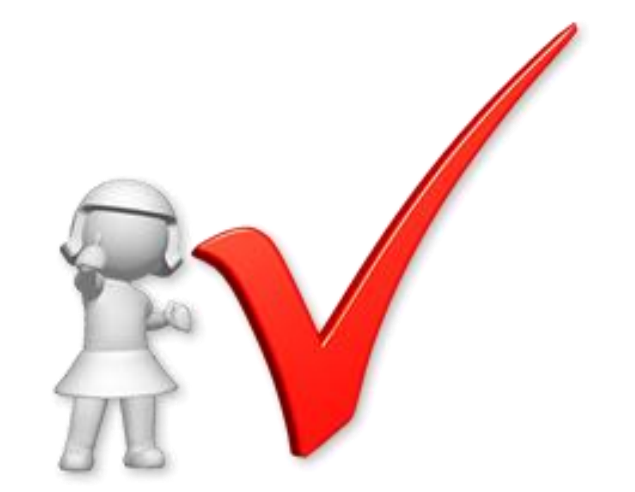

### 3. EXTRACTION AVEC DIGITIZEIT DES COORDONNÉES DE LA SURVIE

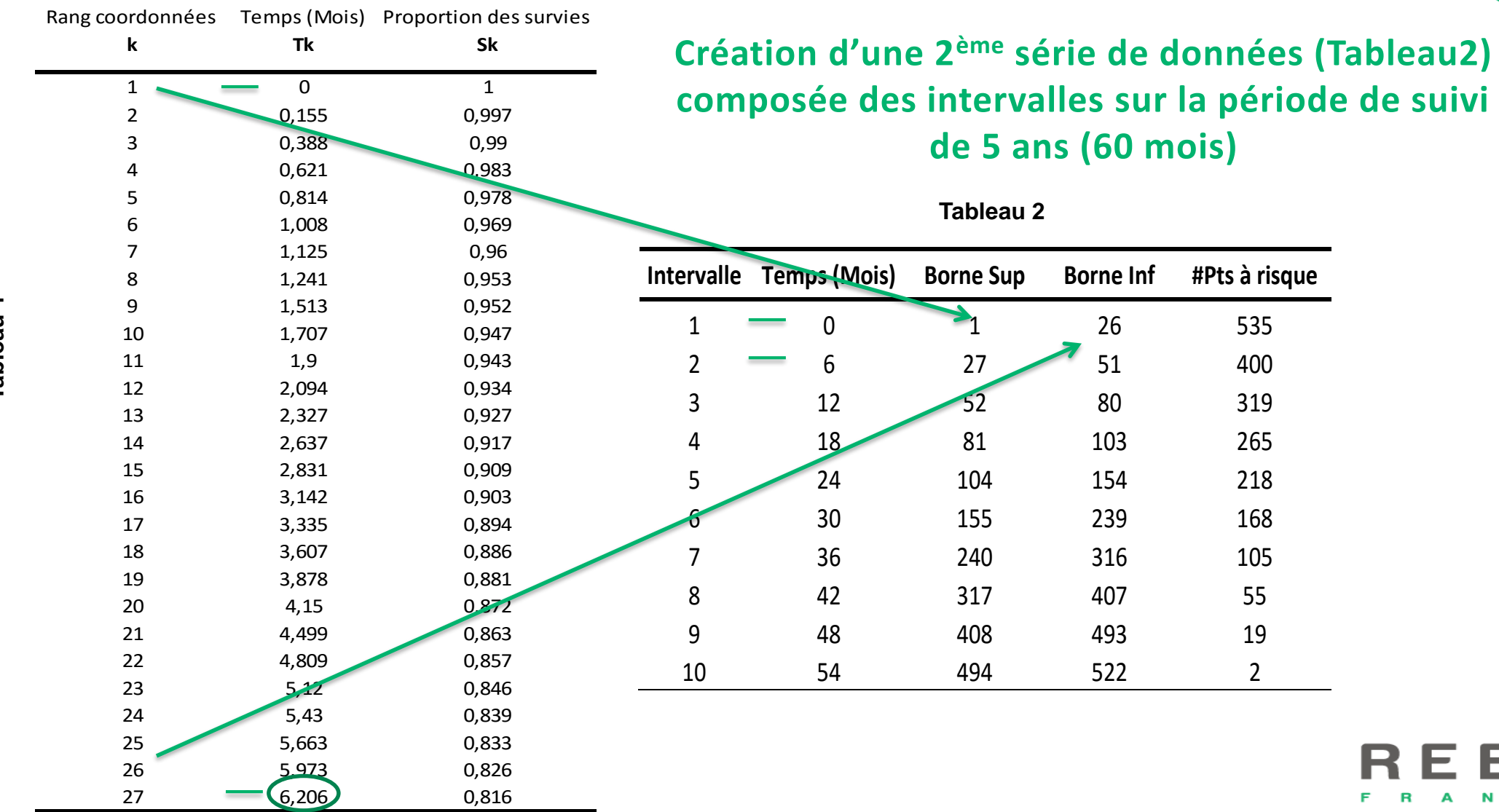

 $\blacktriangledown$ **Tableau 1**Tableau

# 4. ALGORITHME DE RECONSTRUCTION DE DONNÉES KM

A Nombre de sujets<br>
C censurés au sein<br>
C d'un intervalle :<br>
C mariel: nocensor censurés au sein d'un intervalle :  $nri s k_{i+1}^{nocensor}$  $= nrisk_i *$  $S_{lower_{i+1}}$  $\mathit{S}_{lower_i}$ 

> $nc\widehat{ensor}_i$  $= nrisk_{i+1}^{nocensor}$  $- *n* risk<sub>i+1</sub>$

Temps et le nombre<br>
d'observations<br>
censurées :<br>  $\overleftrightarrow{\text{cent}}_c = T_{lower_i} + c *$ d'observations censurées :  $(T_{lower_{i+1}} T_{lower_i}$ )/(nc $\widehat{ens}$ o $r_i+1$ )

> $\widehat{cent}_k$  $=$   $\rightarrow$  $c=1$  $nc\widehat{ensor}_i$  $\widehat{cent}_c * l\{\widehat{cent}_c\}$  $\in [T_k, T_{k+1}]\}$

**ORTAINE 18 DE 18 DE 2018 SUBBER 31 DE 2019 DE 2019 SUBBER 2019 SUBBER 2019 SUBBER 2019 SUBBER 2019 SUBBER 2019 SUBBER 2019 SUBBER 2019 SUBBER 2019 SUBBER 2019 SUBBER 2019 SUBBER 2019 SUBBER 2019 SUBBER 2019 SUBBER 2019 S** évènements:  $\widehat{d_k} = \widehat{n_k}(1 S_{k}$  $S_{last(k)}^{\widehat{KM}}$ )

> $\widehat{n_k}$  - nombre de patients à risque pour la coordonnée  $k_{\parallel}$

 $\widehat{S^{KM}_{last(k)}}$ - probabilité estimée de survie pour une coordonnée de KM précédente, où nous estimons qu'un événement  $last(k)$ a eu lieu

$$
\mathbf{R} \mathbf{E} \mathbf{E} \mathbf{S}
$$

Kaplan-Meier : 
$$
S^{KM}(t_m) = S^{KM}(t_{m-1}) * \frac{n_m - d_m}{n_m}
$$

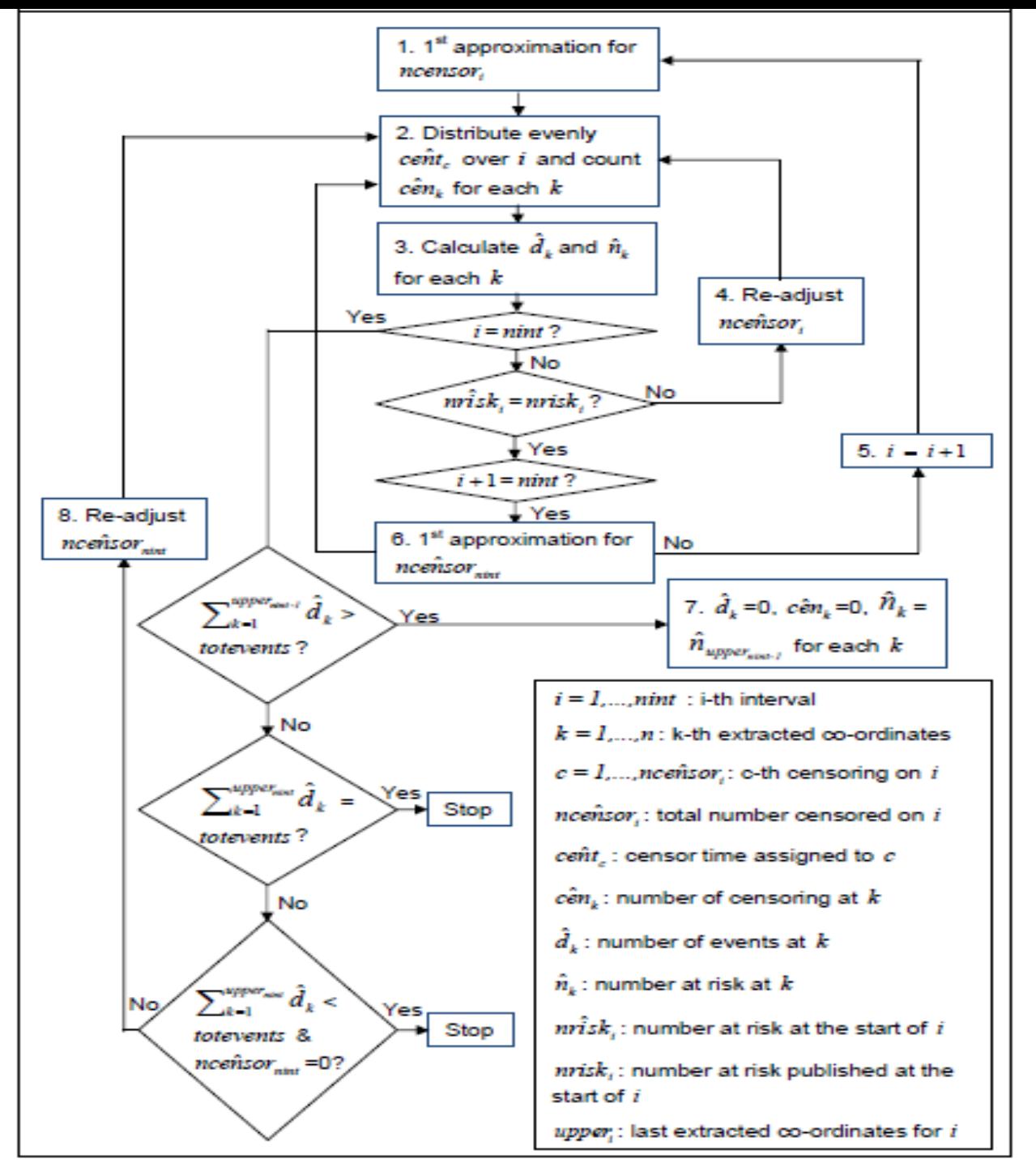

Flowchart de l'Algorithme de la reconstruction des données de KM

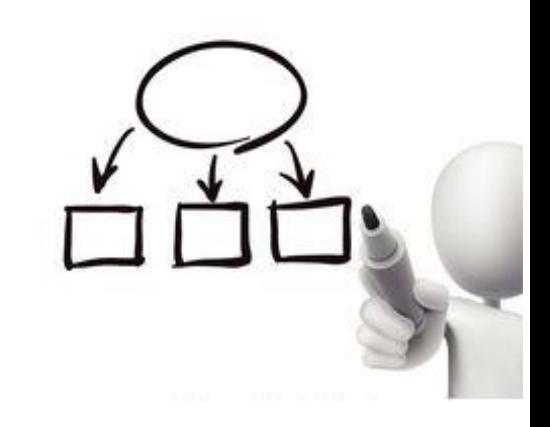

### COURBES DE SURVIE DE KAPLAN-MEIER: Survie Sans Progression 18 and 18 and 18 and 18 and 18 and 18 and 18 and 18 and 18 and 18 and 18 and 18 and 18

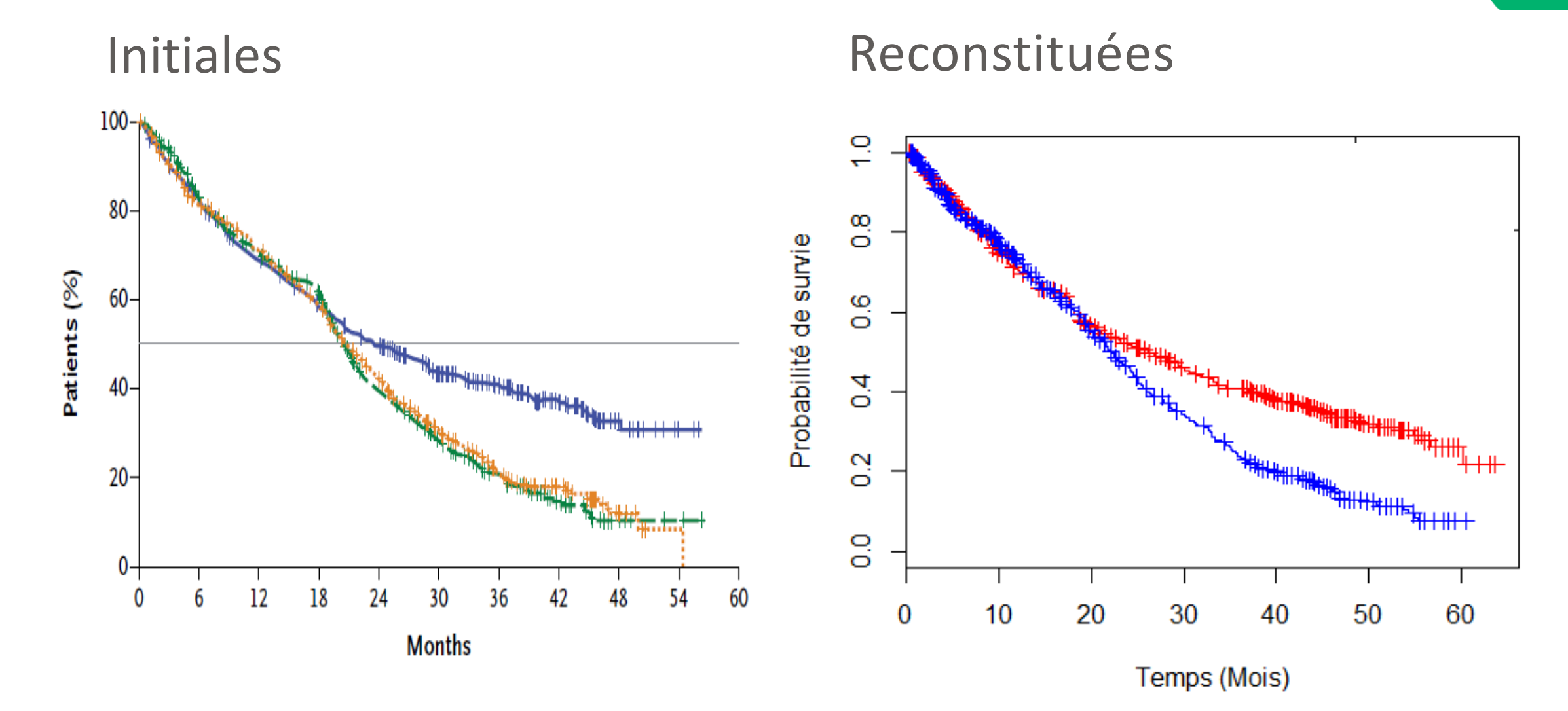

### COURBES DE KAPLAN-MEIER: Survie Globale

### Initiales Reconstituées

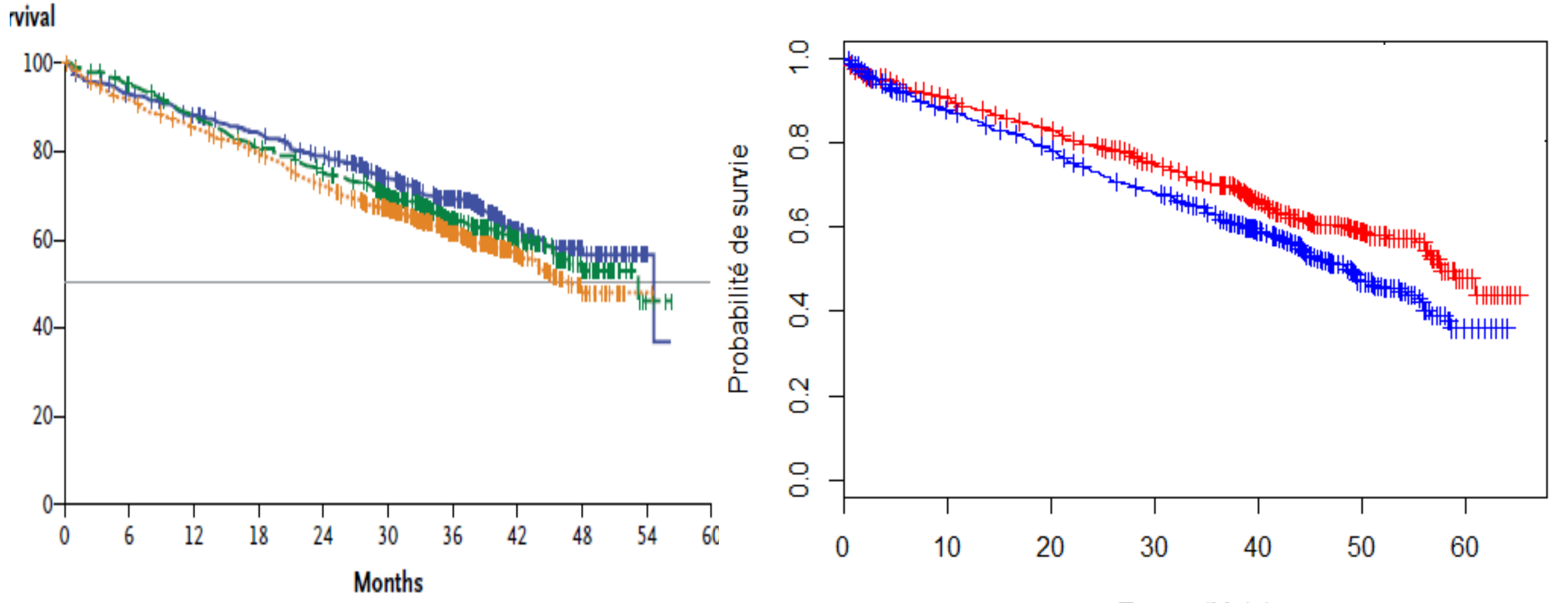

Temps (Mois)

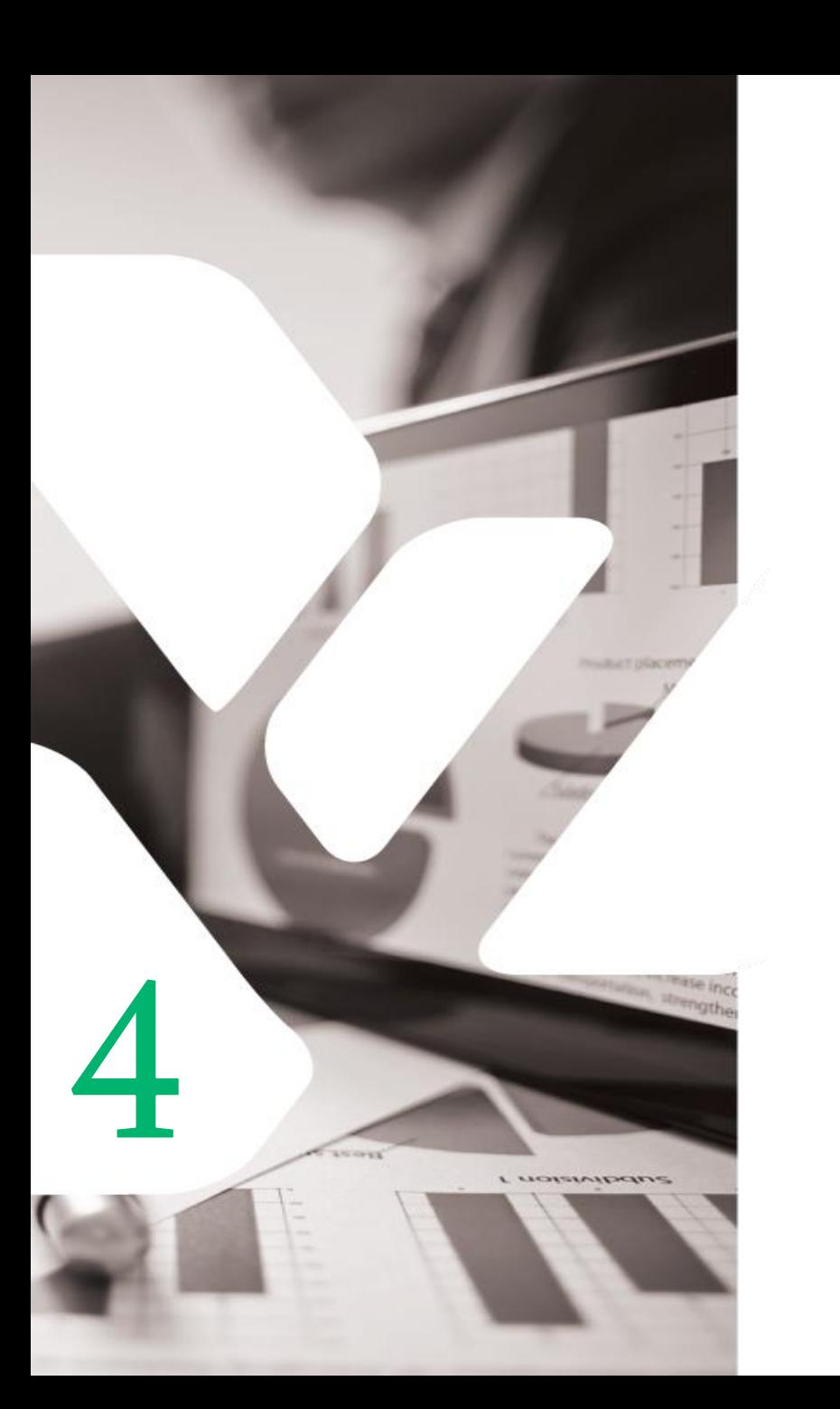

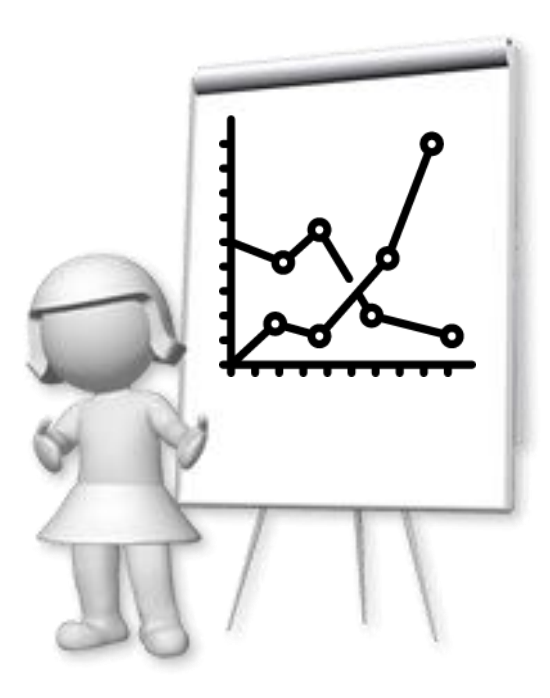

# **AJUSTEMENT PARAMÉTRIQUE**

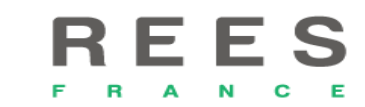

# MODÈLE DE DURÉE: LES FONCTIONS DE BASE

La fonction de répartition  $F(t)$  est la probabilité que l'événement se produise avant le temps  $t$ :  $F(t) = P(T \leq t)$ 

La fonction de survie  $S(t)$  est la probabilité que l'événement ne se produise pas avant le temps t. Elle est définie par l'équation suivante :

21

$$
S(t) = P(T \geq t) = 1 - F(t)
$$

La fonction de densité  $f(t)$  représente la probabilité que l'événement se produise après le temps t dans l'intervalle  $[t; t + \varepsilon]$ :

$$
f(t) = \lim_{\varepsilon \to 0} \frac{P(t \leq T < t + \varepsilon)}{\varepsilon} \quad \text{ou} \quad f(t) = \frac{dF(t)}{dt} = \frac{d(1 - S(t))}{dt} = -S'(t)
$$

La fonction de risque ou de risque instantané  $h(t)$  est le risque que l'événement se produise au cours d'un intervalle de temps  $[t; t + \varepsilon]$  sachant que jusqu'à t cet événement n'a pas eu lieu :

$$
h(t) = \lim_{\varepsilon \to 0} \frac{P(t \leq T < t + \varepsilon | t \leq T)}{\varepsilon} = \frac{f(t)}{S(t)}
$$

La fonction de risque cumulé  $H(t)$  est l'intégrale de la fonction de risque instantané jusqu'à l'instant à  $t$  .  $H(t) =$  ${}^{t}f(u)$  $\boldsymbol{S}(\boldsymbol{u}% )=\boldsymbol{V}(\boldsymbol{v})$  $du \Rightarrow S(t) = exp(-H(t))$ 

 $\boldsymbol{0}$ 

# AJUSTEMENTS PARAMÉTRIQUES

Modèles de survie choisis devraient être justifiées avec les :

- mesures statistiques (validité interne)
- plausibilité clinique (validité externe)

Modèles paramétriques standard:

- **Exponentiel**
- **Weibull**
- **Gompertz**
- **Log-normal**
- **Log-logistique**

Modèles plus flexibles peuvent être nécessaires (poly-Weibull model, *spline-based* modèle paramétrique, generalized gamma, generalized F model, etc.)

22

# CHOIX DES FORMES FONCTIONNELLES APPROPRIÉES

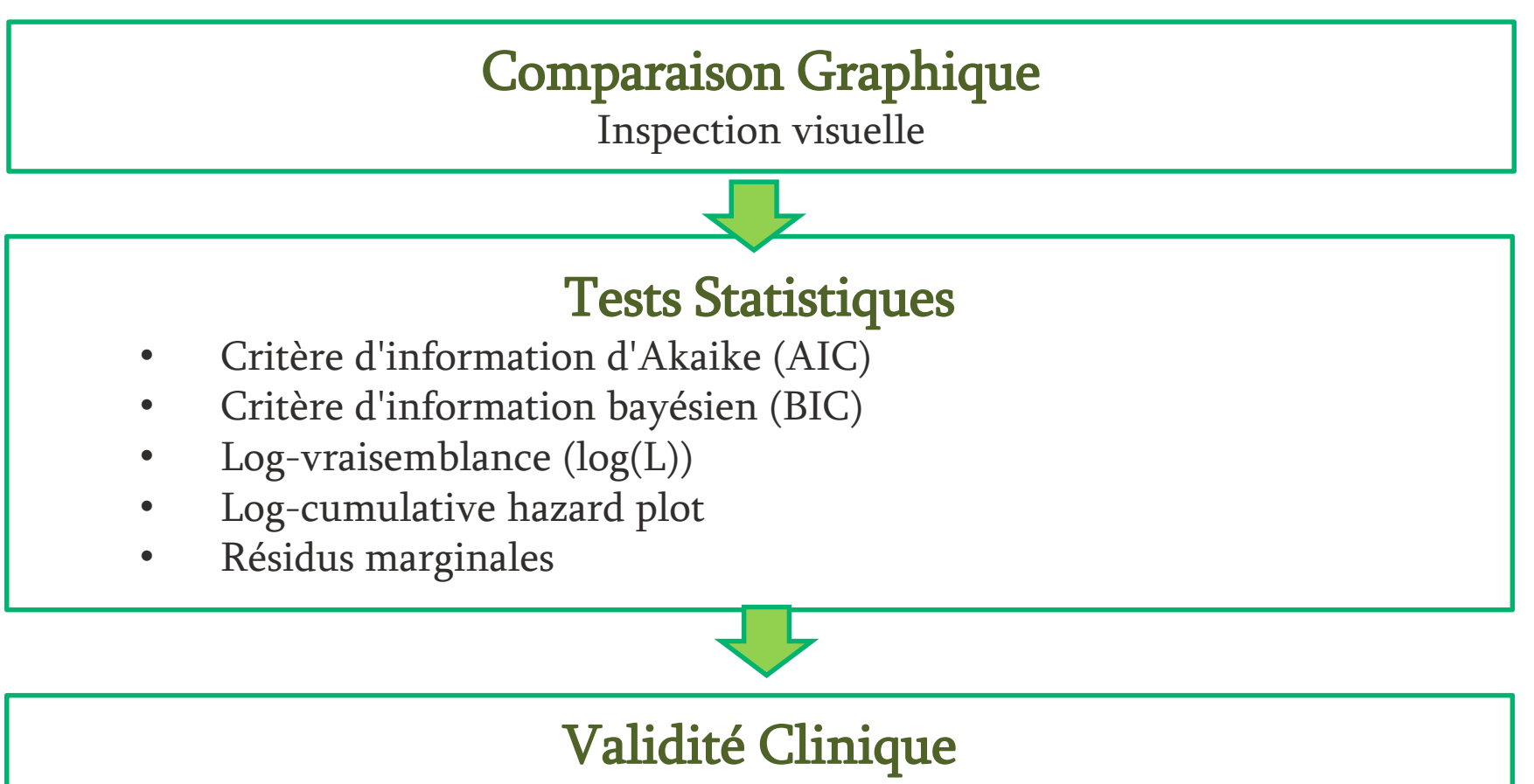

Evaluation de la pertinence clinique de la partie extrapolée de la courbe de survie

# MÉTHODES UTILISÉES POUR JUSTIFIER LE CHOIS DU MODÈLE PARAMÉTRIQUE

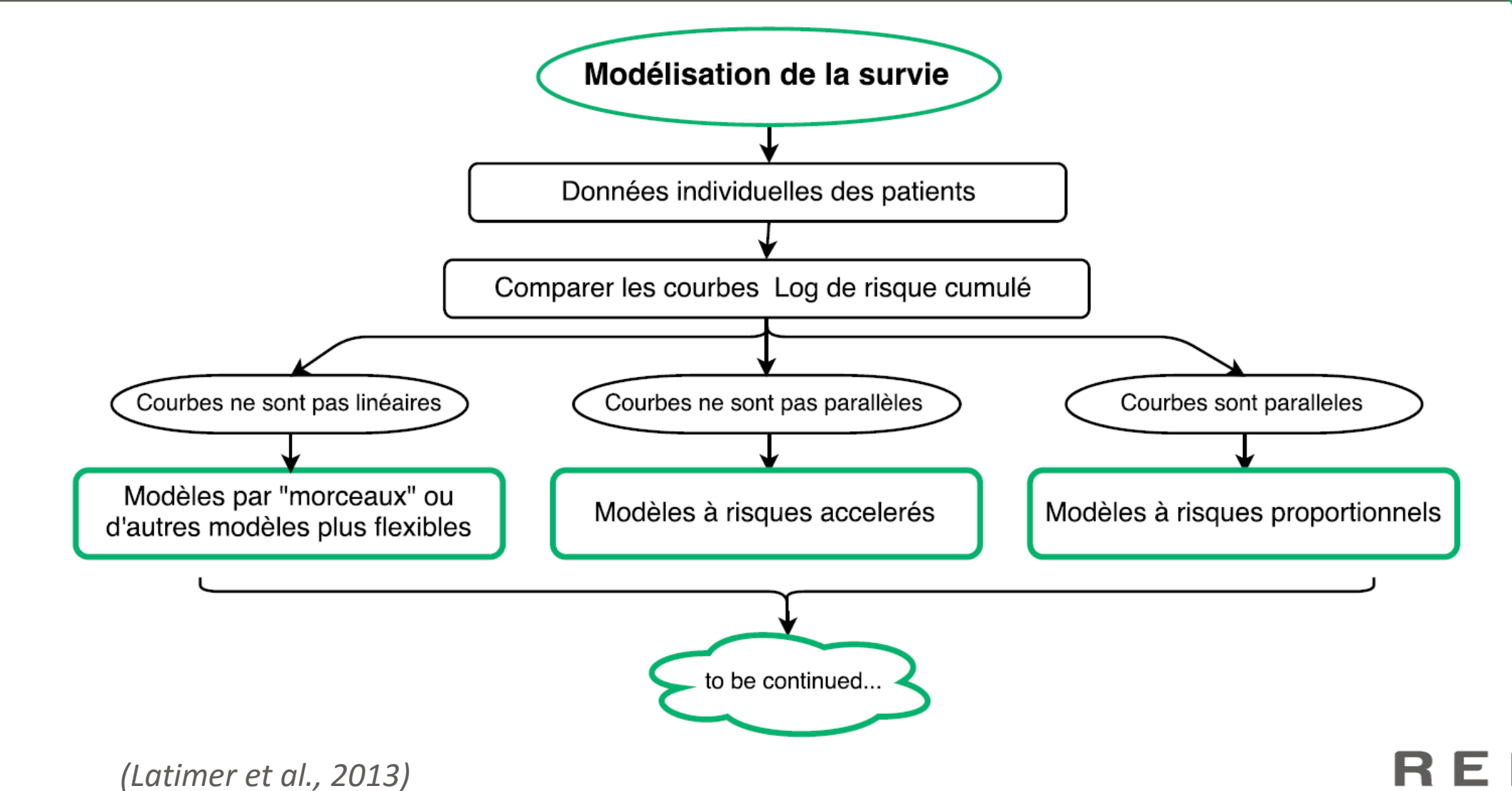

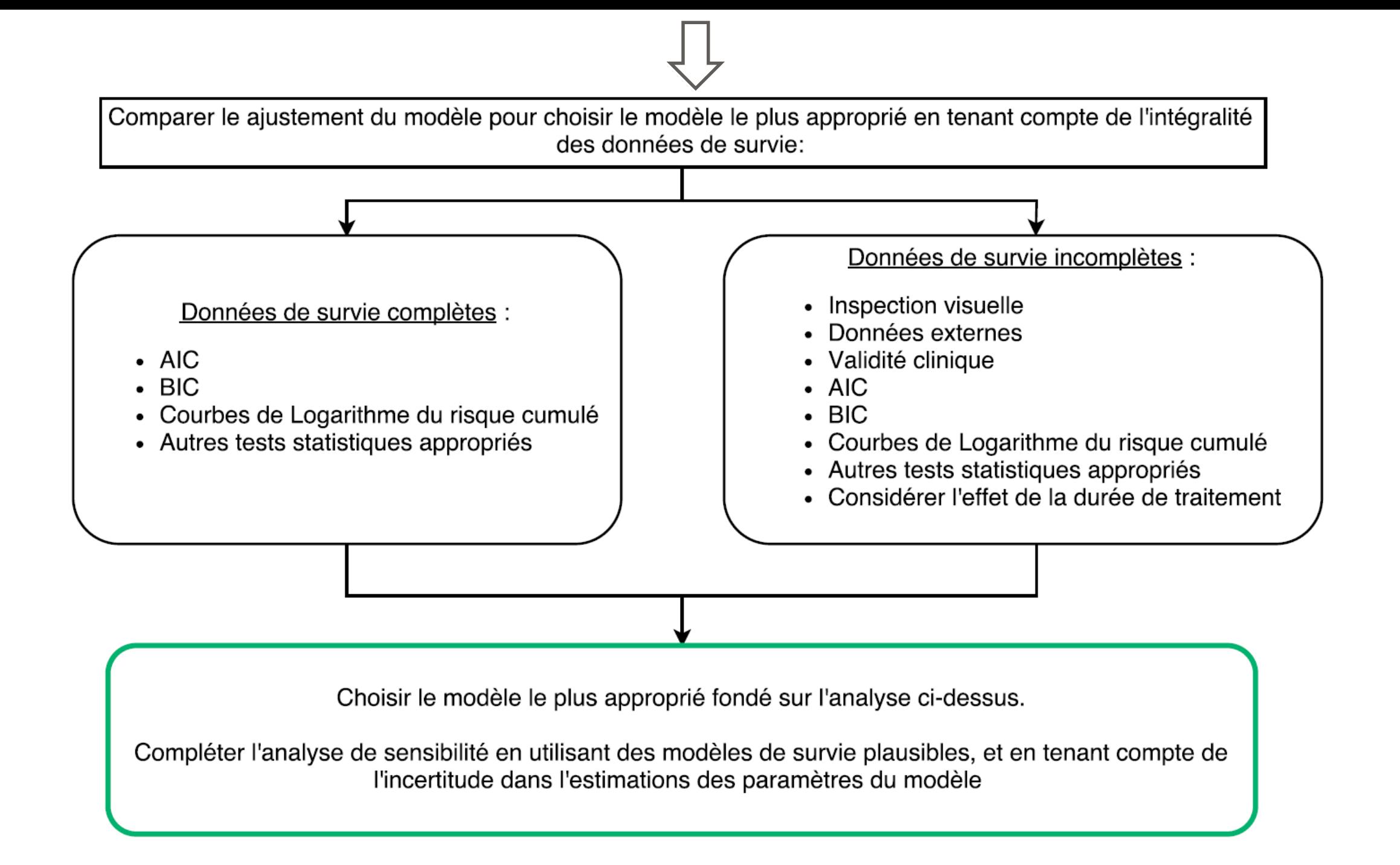

# AJUSTEMENTS PARAMÉTRIQUES DE LA COURBE DE SURVIE SANS PROGRESSION 26

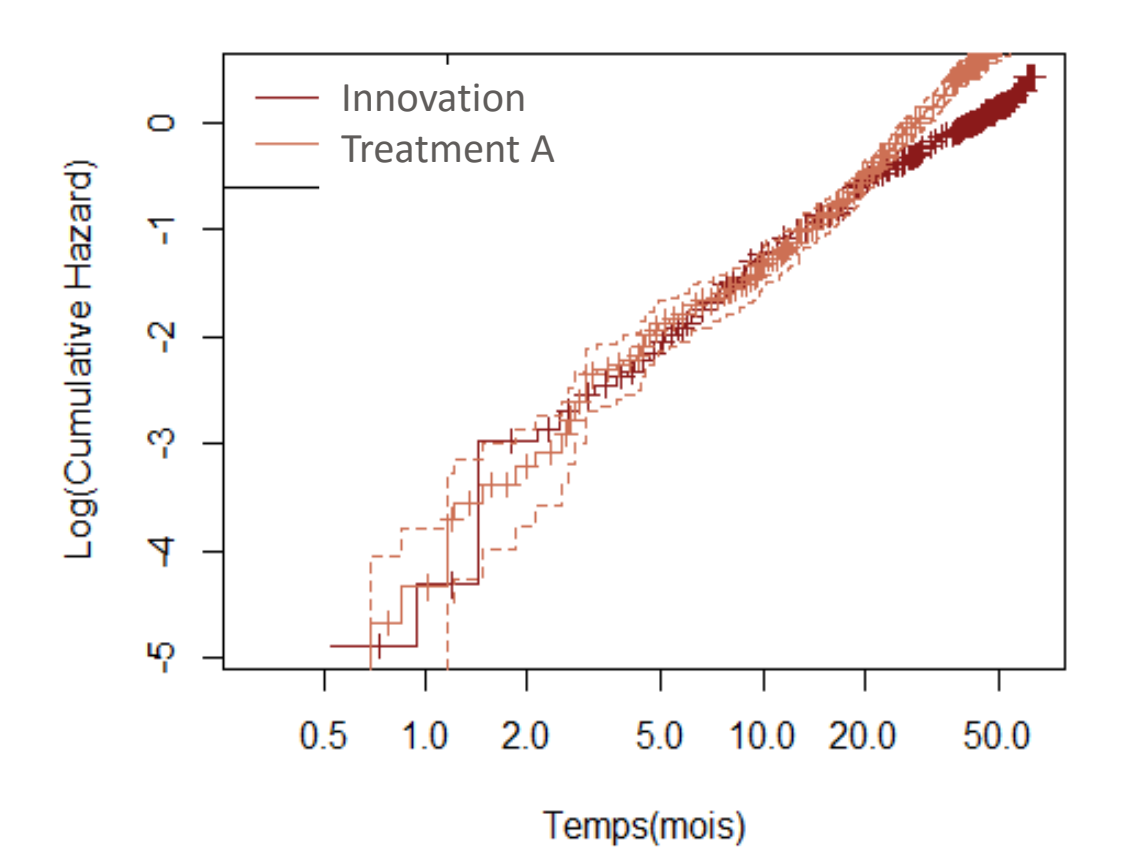

### Rejet de l'**Hypothèse de risque proportionnel** (PH) pour **Red Et |**

• du fait que les courbes représentant le logcumulative hazards des fonctions de risque cumulé des deux traitements ne sont pas parallèles

=> les risques entre les traitements ne sont pas proportionnels les uns aux autres dans le temps

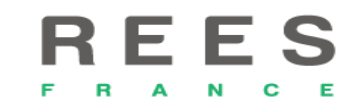

### PRINCIPALES PROPRIÉTÉS DES FONCTIONS DE SURVIE PARAMÉTRIQUES

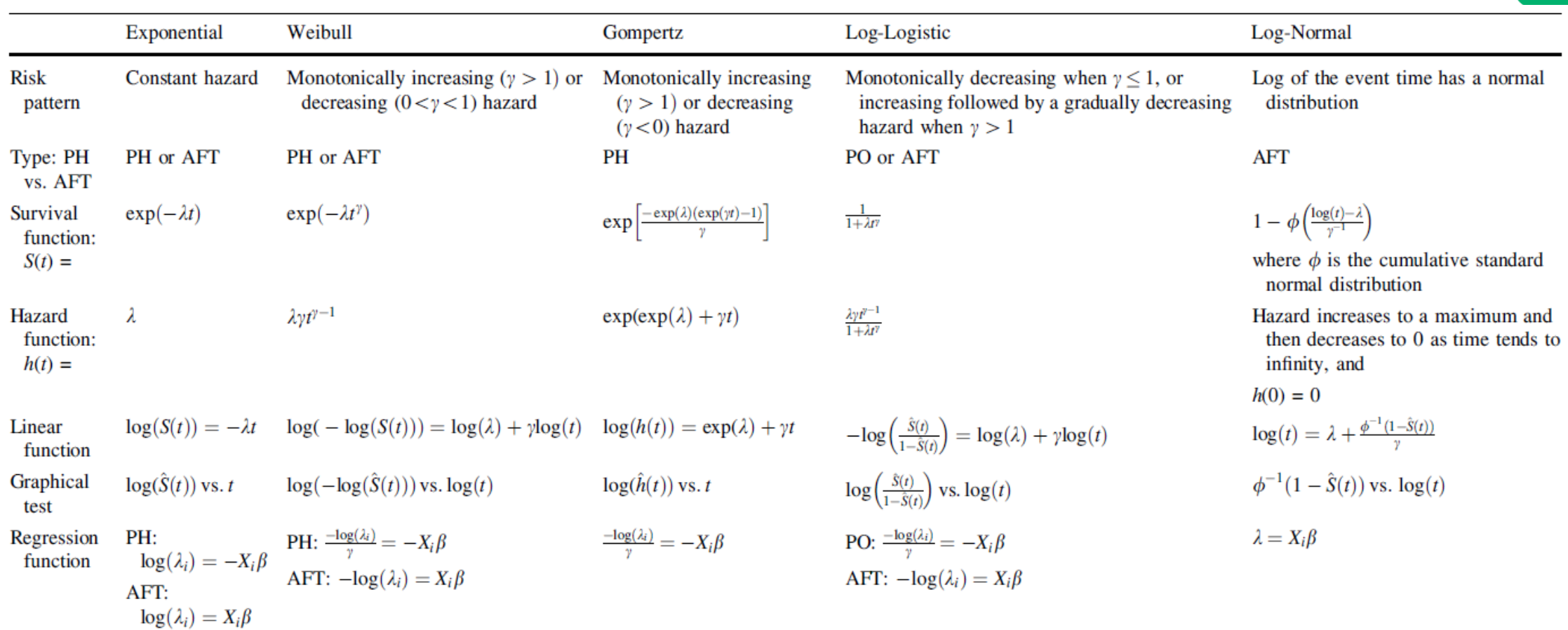

AFT accelerated failure time, PH proportional hazards, PO proportional odds, Log natural logarithmic function, Exp natural exponential function. Further details on these distributions and their properties can be found in Collett

## AJUSTEMENTS PARAMÉTRIQUES SUR 2 COURBES  $\mathsf{SSP}$  and  $\mathsf{SSP}$  are the set of  $\mathsf{SSP}$

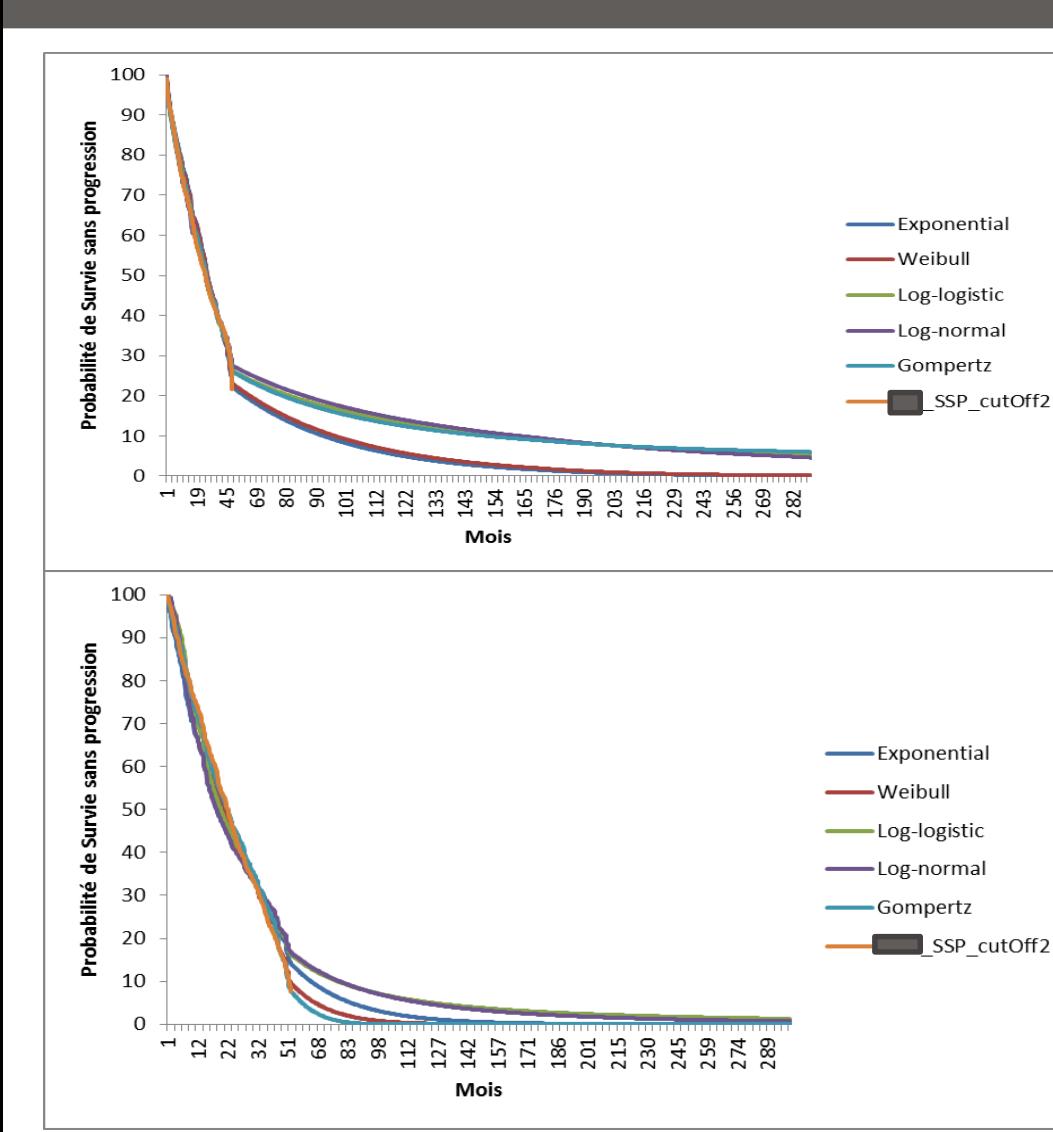

![](_page_27_Picture_190.jpeg)

F  $\overline{\mathbf{R}}$   $\mathbf{A}$ 

 $\mathbf N$ 

C

FONCTION LOGNORMAL : Identification des paramètres de la loi LogNormal à partir du résultat de l'ajustement sous STATA (2008)

![](_page_28_Figure_2.jpeg)

*Ф:la fonction cumulée de la loi normale standard;* 

*σ: paramètre d'échelle de la distribution gaussienne associée* 

*μ: paramètre d'emplacement;* 

### **Résultat STATA Fonction Log-Normale**

- Fonction de densité:  $\left| \frac{\overline{a}}{2} \right|$   $\frac{\sigma}{\sigma}$  | |  $\int$  $\bigg)$  $\begin{pmatrix} 2 & 6 \end{pmatrix}$  $\begin{pmatrix} 1 \end{pmatrix}$  (log t) – L  $\mathbf{H}$  and  $\mathbf{H}$  $\Box$ )  $\begin{pmatrix} 2 \\ 1 \end{pmatrix}$  $\frac{1}{\sigma}$  $\begin{array}{ccc} \begin{array}{ccc} \end{array} & \sigma & \end{array}$  $\lceil (\log t) - \mu \rceil^2$  $=-\frac{1}{\sqrt{2}}exp[-\frac{1}{2}]\frac{(10gt)^{2}}{2}]$  $(\log t) - \mu$ <sup>2</sup> 2  $\sigma$  )  $1 | (\log t) - \mu |^2$  $\exp\left[-\frac{1}{2}\left|\frac{(10gt)^{2}}{10gt}\right|\right]$  $2\pi$  (2  $\sigma$  $1 \quad |1| (\log t)$  $(t) = \frac{1}{\sqrt{1-\theta}}e^{-t}$   $\mu$  | |  $(t) - \mu$   $\vert$ <sup>2</sup>  $\vert$  $t\sigma\sqrt{2\pi}$ <sup>1</sup>  $f(t) = \frac{1}{\sqrt{t}}$ 
	- Fonction de risque instantané:  $h(t) =$  $f(t$  $S(t$ pour  $0 < t < \infty$
- Fonction de survie:

$$
S(t) = 1 - \varphi\left(\frac{log(t) - \mu}{\sigma}\right)
$$

### FONCTION LOGNORMAL : Tracé de la Loi en Fonction de μ et σ<br>30

![](_page_29_Figure_1.jpeg)

![](_page_29_Picture_143.jpeg)

![](_page_29_Picture_144.jpeg)

$$
S(t) = 1 - \varphi\left(\frac{log(t) - \mu}{\sigma}\right)
$$

## AJUSTEMENT DES COURBES DE SURVIE GLOBALE And the state of the state of the state of the state of the state of the state of the state of the sta

![](_page_30_Figure_1.jpeg)

- **Proportionnalité des risques** pour les deux traitements Ret
- **Choix d'une seule forme fonctionnelle**  pour la survie de référence sous et estimation dérivée de la courbe

![](_page_30_Picture_138.jpeg)

![](_page_30_Figure_5.jpeg)

### FONCTION DE WEIBULL: Identification des Paramètres de Weibull à Partir des Résultats de l'Ajustements sous STATA  $\overline{\phantom{a}^3}$

![](_page_31_Figure_2.jpeg)

### **Résultat STATA Fonction Weibull**

• Fonction de risque instantané :

$$
h(t) = \lambda \gamma t^{\gamma - 1}
$$

• Fonction de survie :

 $\mathbf{S}(t) = e x p\{-\lambda t^{\gamma}\} = \exp\{-H(t)\}$ 

• Fonction de risque cumulé:

 $H(t) = \lambda t^{\gamma}$ 

 $\textbf{cons} = \textbf{ln}(\lambda) \rightarrow \lambda = \textbf{exp}(\textbf{cons})$ 

*γ :paramètre de forme; λ :paramètre d'échelle* 

### FONCTION DE WEIBULL: Extrapolation en fonction de  $\lambda$  et γ 33 33

![](_page_32_Picture_114.jpeg)

 $S(t) = exp{-\lambda t^{\gamma}}$ 

# PROBABILITÉS DE TRANSITION

![](_page_33_Figure_1.jpeg)

Au début du cycle t le patient peut:

- Soit se maintenir dans l'état de santé qui était le sien en  $t-1$ (Etat 1) avec une probabilité <sup>p</sup> sachant qu'il était vivant en  $S(t-u)$
- s'améliorer selon une probabilité (1-p) en passant de l'Etat 1 à l'Etat 2

$$
pt_{\text{etat1-etat2}} = 1 - p = 1 - S(t) / S(t - u)
$$

$$
pt_{\text{etat1-etat2}} = 1 - \frac{\exp\{-H(t)\}}{\exp\{-H(t - u)\}} = 1 - \exp\{H(t - u) - H(t)\}
$$

## CALCUL DES PROBABILITÉS DE TRANSITION Survie Sans Progression (Weibull) 35

$$
S_{Weibull} = \exp(-\lambda t^{\gamma}) = \exp(-0.026 * t^{0.96})
$$
  

$$
pt_{t_1} = \exp\{\lambda(t - u)^{\gamma} - \lambda t^{\gamma}\} =
$$
  

$$
t = 2, \quad u = 1
$$
  

$$
= \exp\{0.026 * 1^{0.96} - 0.026 * 2^{0.96}\} = 0.978
$$

la probabilité pour un patient traité avec *Innovation* soit toujours vivant sans avoir progressé au début du deuxième cycle sachant qu'il était vivant et qu'il n'avait pas progressé au début du premier cycle = 97,8%

### CALCUL DES PROBABILITÉS DE TRANSITION : Loi [log-normale] 36

![](_page_35_Picture_174.jpeg)

$$
Pt = 1 - S(t)/S(t-1)
$$
  

$$
S(t) = \exp{-H(t)}
$$

$$
\text{Loi log-normale:} \\
S(t) = 1 - \Phi\left(\frac{\log(t) - \mu}{\sigma}\right)
$$

### PROBABILITÉS DE TRANSITION : Trace de la Loi LogNormale 37

Cycle de Markov de durée **u=1** ( le pas de la simulation)

![](_page_36_Picture_211.jpeg)

C

![](_page_37_Picture_0.jpeg)

# **MODÈLE DE SURVIE PARTITIONNÉE**

5

**STORE** 

L uomnoans

![](_page_37_Picture_2.jpeg)

# MODÈLE DE PARTITION DES COURBES DE SURVIE<sup>39</sup>

![](_page_38_Figure_1.jpeg)

# MODÈLE À TROIS ETATS

![](_page_39_Figure_1.jpeg)

## ESTIMATION DU NOMBRE DES PATIENTS SANS PROGRESSION 41

![](_page_40_Figure_1.jpeg)

 $P(T_p \ge t + 1 | T_p \ge t)$  = probabilité pour un patient de survivre Sans Progression (SP) au début du cycle *t+1* sachant que le sujet était vivant et qu'il ne progressait pas au début du cycle précédent *t*

$$
P(T_p \ge t + 1 | T_p \ge t) = \frac{P((T_p \ge t + 1) \cap (T_p \ge t))}{P(T_p \ge t)} = \frac{P(T_p \ge t + 1)}{P(T_p \ge t)} = \frac{S_{SSP}(t+1)}{S_{SSP}(t)}
$$
  
0ù :  

$$
T_p - \text{le temps jusqu'à progression}
$$
  

$$
S_{SSP}(t) - \text{la probabilité de survive sans progression au dela du cycle } t
$$

## TRACE DE L'EXTRAPOLATION SSP « VIE ENTIÈRE » 42

![](_page_41_Picture_193.jpeg)

…

![](_page_41_Picture_194.jpeg)

Fonction de survie de Weibull :  $S(t) = \exp(-\lambda t^{\gamma})$ 

$$
P(T_p \ge t + 1 | T_p \ge t) = \frac{S(t+1)}{S(t)}
$$

## INCERTITUDE EST MISE DANS DE GRANDS SACS D'IGNORANCE

![](_page_42_Figure_1.jpeg)

# SIMULATION NUMÉRIQUE SOUS EXCEL

![](_page_43_Picture_9.jpeg)

![](_page_44_Picture_0.jpeg)

: Fichier Edition Affichage Insertion Format Débogage Exécution Qutils Compléments Fenêtre ?

**图画•日 X 中国出 9 (\* | ) Ⅱ Ⅱ 区 X 2 장 4 % | ⊙ |** Li, Coli

![](_page_45_Picture_21.jpeg)

## INTERVALLE DE CONFIANCE DU RDCR : MÉTHODE DES PERCENTILES

![](_page_46_Figure_1.jpeg)

# **PRÉSENTATION DES RÉSULTATS**

 $\overline{\phantom{0}}$ 

L UOMMAIDANS

## Vieux Standards et Nouvelles **Métriques**

![](_page_47_Picture_2.jpeg)

# RATIO DIFFÉRENTIEL COÛT-RÉSULTAT

- Simulation numérique assure que l'estimation du rapport coût-efficacité différentiel (RDCR) est non-biaisé si le modèle est non linéaire.
- Permet aussi de caractériser l'incertitude du modèle et ainsi la quantifier dans les sorties de modèles.

![](_page_48_Picture_3.jpeg)

 $RDCR =$  $\overline{C_2}-\overline{C_1}$  $\overline{E_2}-\overline{E_1}$ =  $\Delta \mathcal{C}$  $\Delta E$ 

 $\frac{\overline{\mathbf{C}}_2}{\overline{\mathbf{E}}_2}$  le coût moyen de l'intervention d'intérêt.<br>
l'efficacité moyenne de l'intervention d'intervention d'intervention d'intervention d'intervention d'intervention d'intervention d'intervention d'in l'efficacité moyenne de l'intervention d'intérêt. le coût moyen du comparateur. l'efficacité moyenne du comparateur.

![](_page_48_Picture_7.jpeg)

## CONSTRUCTION D'UNE PAILLASSE VIRTUELLE

1000 expérimentations - Stockage des résultats dans une base de données numérique Calcul des Moyennes et des différences de moyennes

![](_page_49_Picture_119.jpeg)

Moyenne RDCR =  $12\,718 \, \epsilon$ 

# NUAGE DE POINTS SUR LE PLAN COÛT-EFFICACITÉ

![](_page_50_Figure_1.jpeg)

# PROPORTION DE TIRAGES COÛT/EFFICACE POUR DIFFÉRENTES VALEURS DE  $\lambda$

![](_page_51_Figure_1.jpeg)

### EFFICIENCE DE L'INNOVATION EN FONCTION LA VALEUR DE L'EFFORT FINANCIER SOCIALEMENT ACCEPTABLE

![](_page_52_Figure_1.jpeg)

### COÛT-EFFICACE?  $\lambda = 8000 \text{ } \epsilon$  54

![](_page_53_Picture_94.jpeg)

 $Si$  (Seuil  $\lambda > RDCR$ )  $\Rightarrow$  Oui (1)

![](_page_53_Picture_3.jpeg)

## EFFICIENCE DE L'INNOVATION (2)

![](_page_54_Figure_1.jpeg)

## EFFICIENCE DE L'INNOVATION (3)

![](_page_55_Figure_1.jpeg)

56

# COURBE D'ACCEPTABILITÉ SOCIALE DU TRAITEMENT INNOVANT EXAMPLE TRAITEMENT IN

![](_page_56_Figure_1.jpeg)

![](_page_57_Picture_0.jpeg)

- Il est essentiel que l'analyse de survie soit menée de façon systématique dans l'évaluation des technologies de la santé.
- Justification devrait être basée sur l'ajustement de modèles alternatifs aux données observées et la plausibilité clinique de la partie extrapolée de la courbe.
- Actuellement, l'analyse de survie n'est pas menée de manière systématique dans l'ETS, ce qui signifie que les méthodes inappropriées peuvent avoir été utilisées.
- Utilisation du guide proposé ici permettra aux décideurs d'être plus confiant dans les analyses économiques qui leur sont présentées.

![](_page_57_Picture_5.jpeg)

### BIBLIOGRAPHIE

- Briggs, A.H., 2004. Statistical approaches to handling uncertainty in health economic evaluation. Eur J Gastroenterol Hepatol 16, 551–561.
- **Briggs, A., Sculpher, M., Claxton, K., 2006. Decision Modelling for Health Economic Evaluation, 1 edition. ed. OUP Oxford.**
- Davies, C., Briggs, A., Lorgelly, P., Garellick, G., Malchau, H., 2013. The "Hazards" of Extrapolating Survival Curves. Med Decis Making 33, 369–380.
- Demiris, N., Lunn, D., Sharples, L.D., 2015. Survival extrapolation using the poly-Weibull model. Stat Methods Med Res 24, 287–301.
- **Grieve, R., Hawkins, N., Pennington, M., 2013. Extrapolation of survival data in cost-effectiveness analyses: improving the current state of play. Med Decis Making 33, 740–742.**
- **Guyot, P., Ades, A.E., Ouwens, M.J., Welton, N.J., 2012. Enhanced secondary analysis of survival data: reconstructing the data from published Kaplan-Meier survival curves. BMC medical research methodology 12, 9.**
- **Latimer, N.R., 2013. Survival analysis for economic evaluations alongside clinical trials--extrapolation with patient-level data: inconsistencies, limitations, and a practical guide. Med Decis Making 33, 743–754.**

# MERCI POUR VOTRE ATTENTION

### Questions?

![](_page_59_Picture_2.jpeg)

![](_page_60_Picture_0.jpeg)

### Contact: REES France

- Addresse: 28, rue d'Assas 75006 Paris France
- **Téléphone:** +33 (0)1 44 39 16 90
- Email**:** launois.reesfrance@wanadoo.f<sup>r</sup>
- Web: www.rees-france.com

![](_page_60_Picture_6.jpeg)